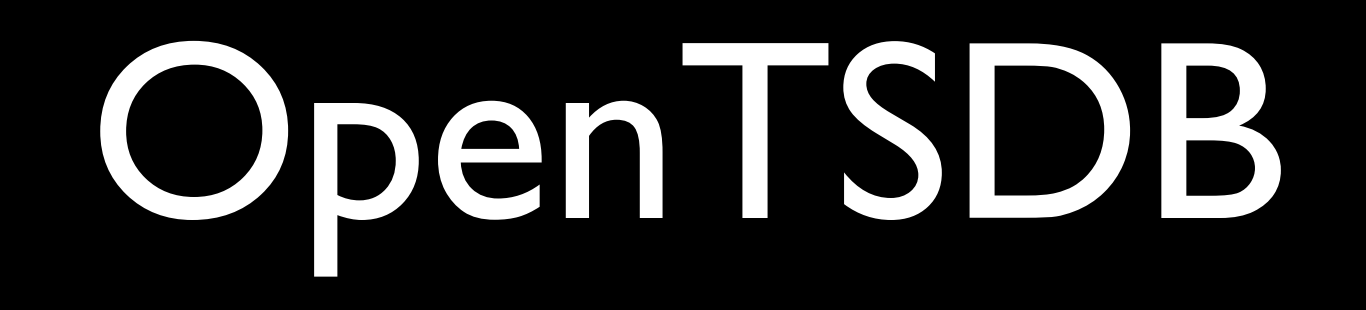

A Distributed, Scalable, Time Series Database

"Monitoring at an unprecedented level of granularity"

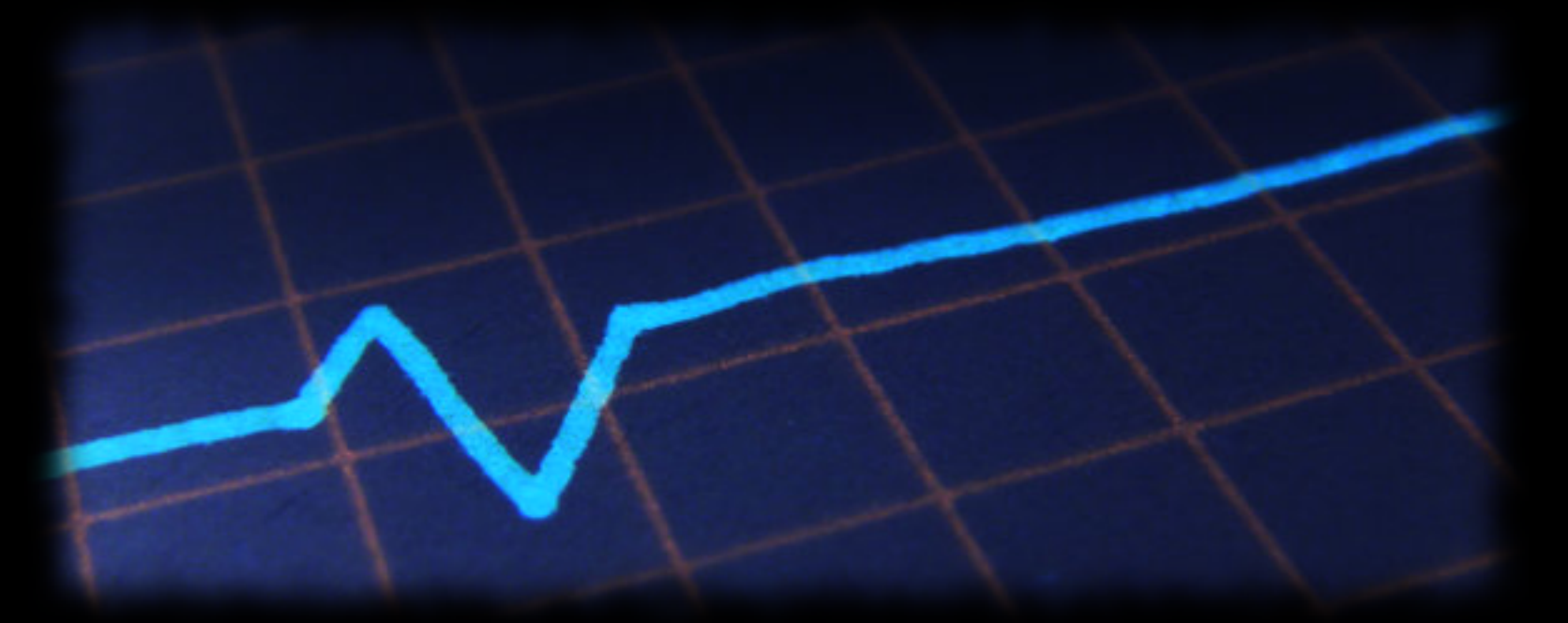

Benoît "tsuna" Sigoure [tsuna@stumbleupon.com](mailto:tsuna@stumbleupon.com)

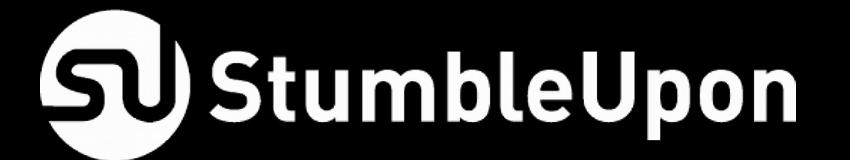

# Where's my Paradigm Shift?

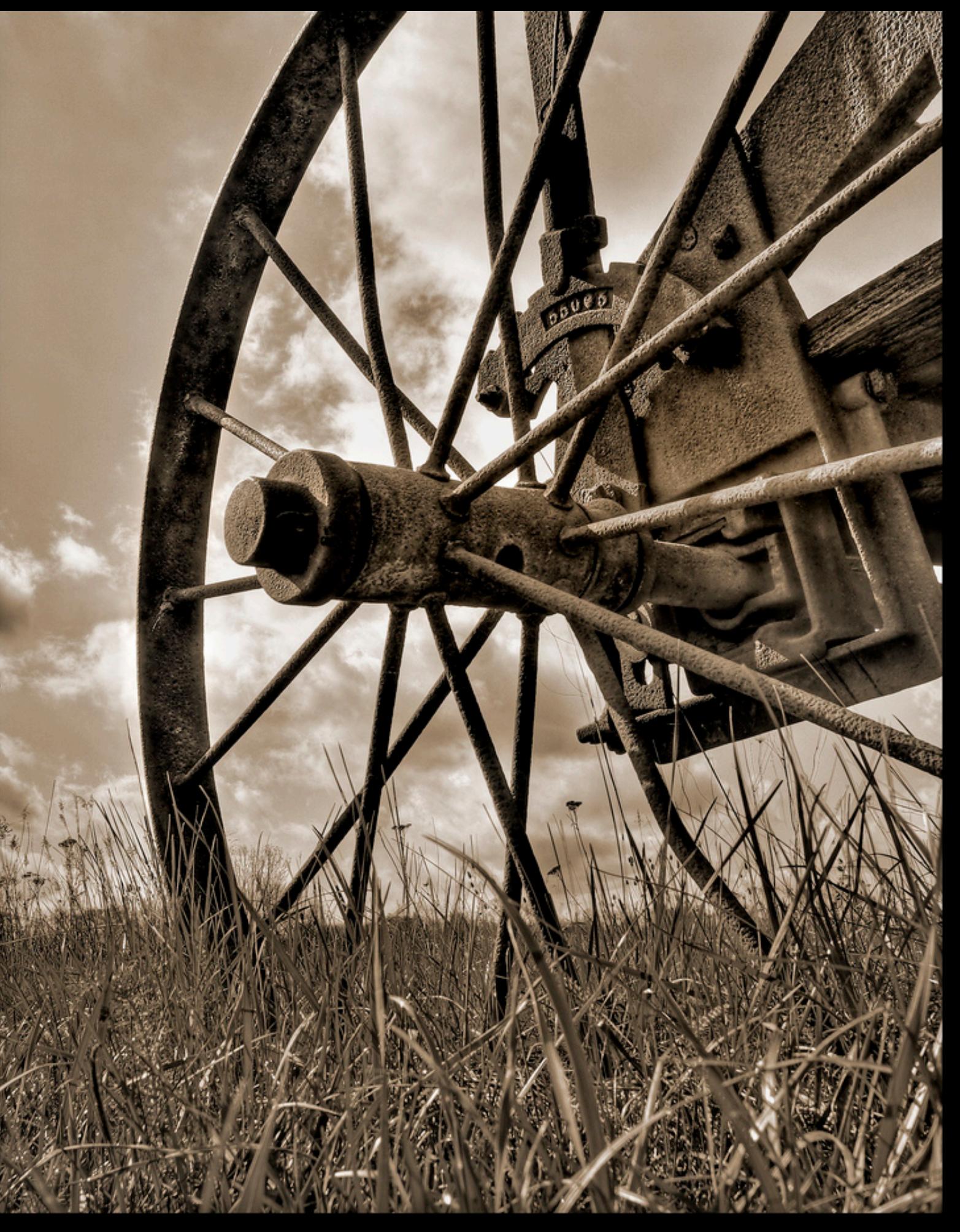

Copyright 2010 - Richard Barber

# Get Real-Time Data from your Infrastructure

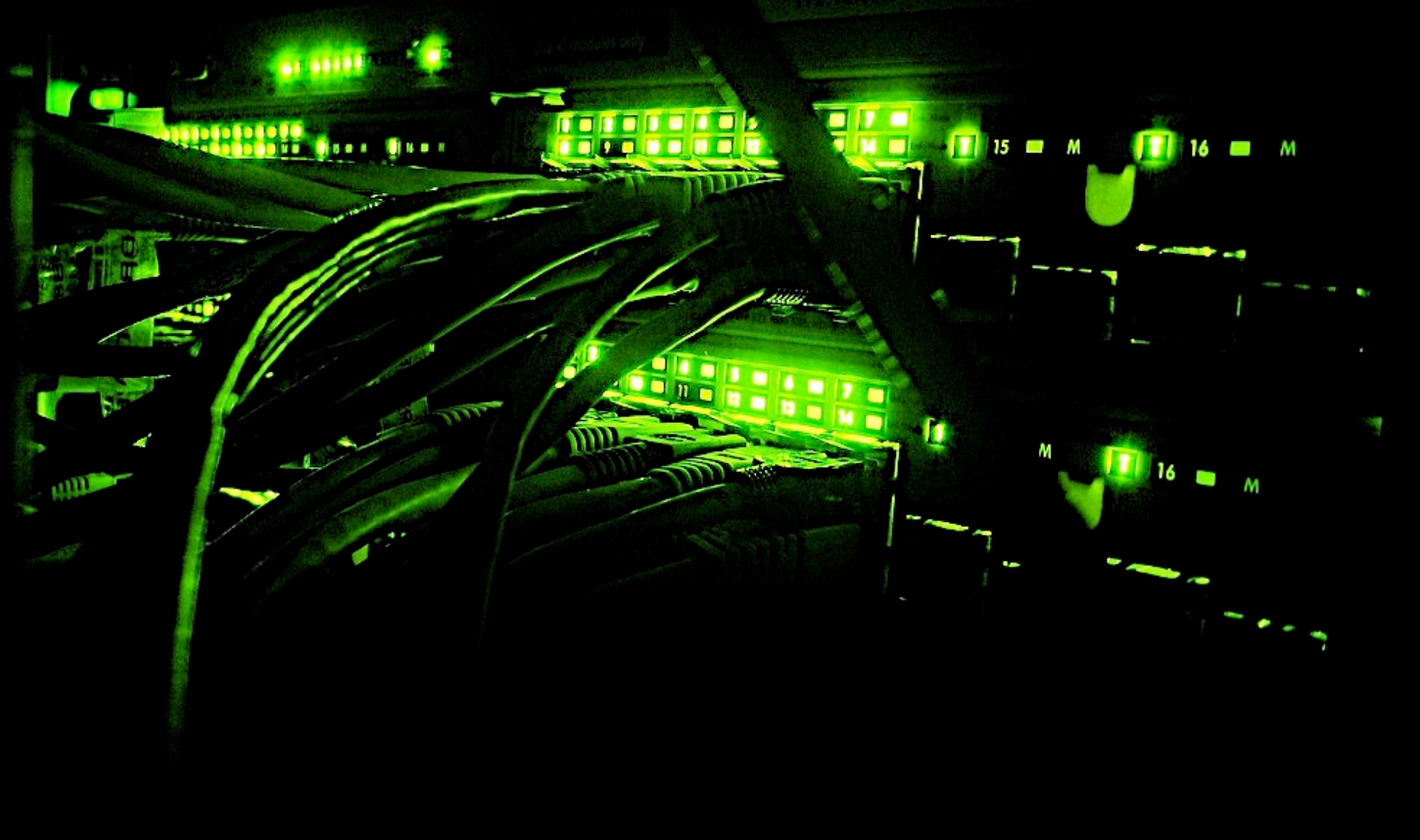

# Working at Scale

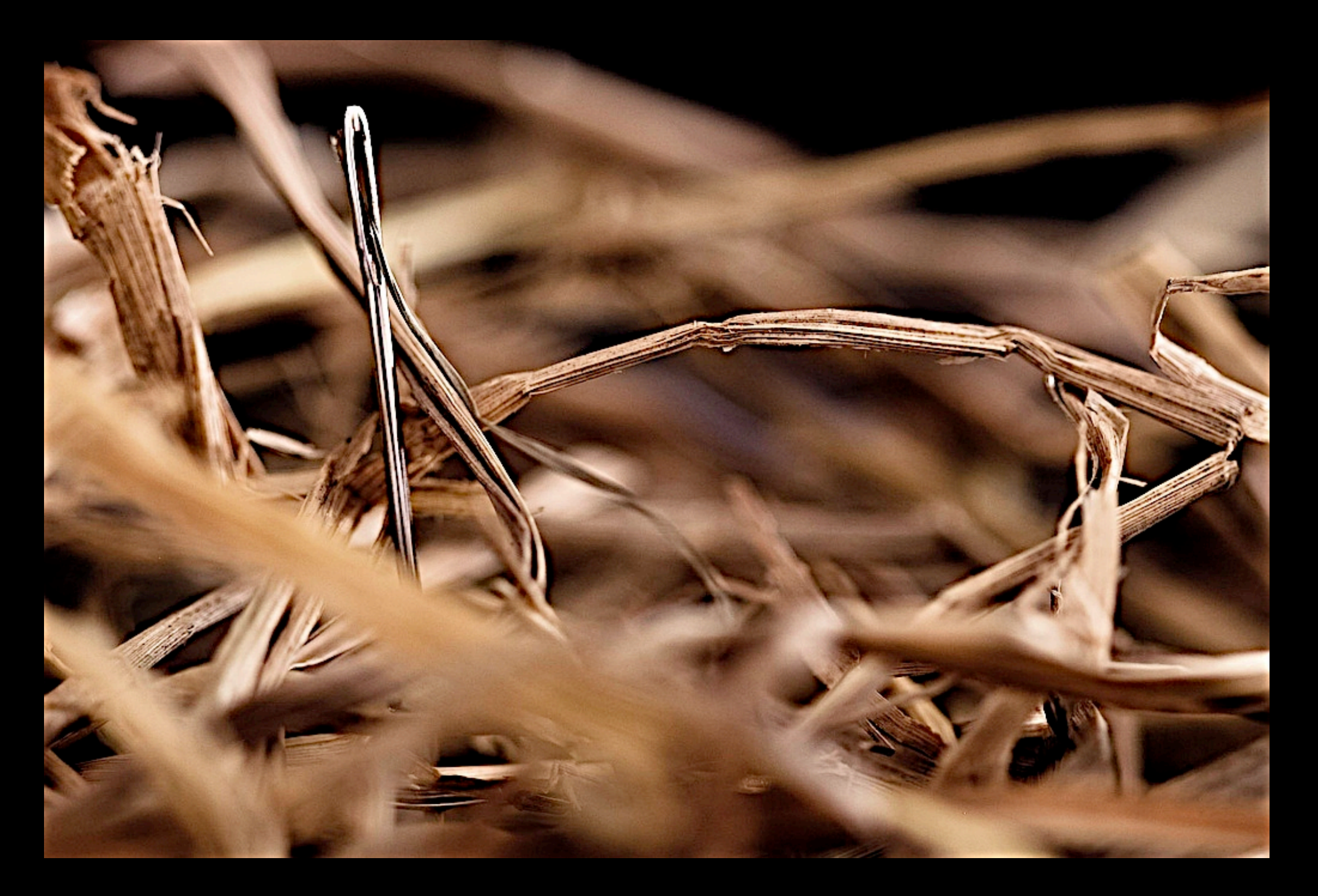

# No SPoF

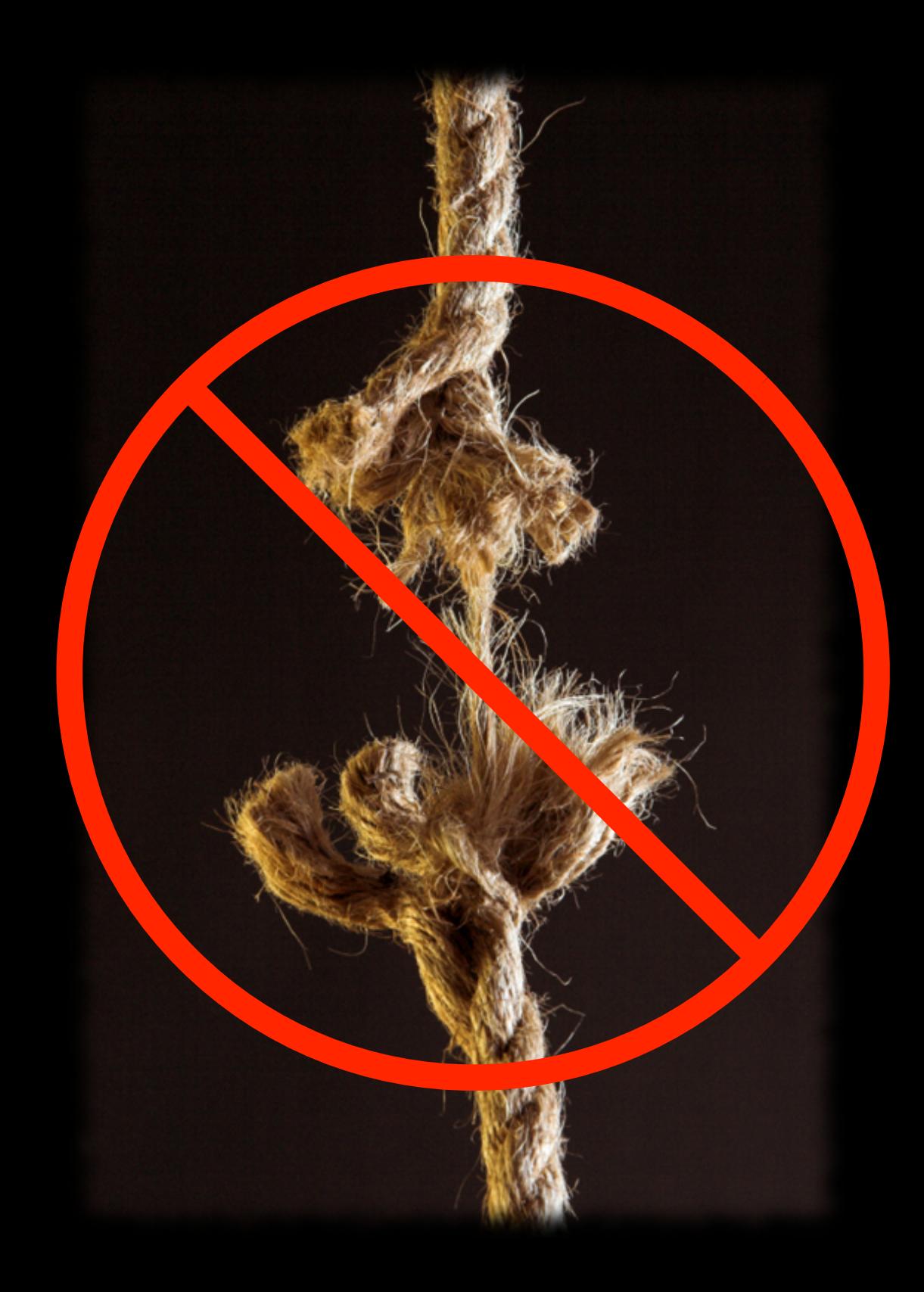

#### HBase

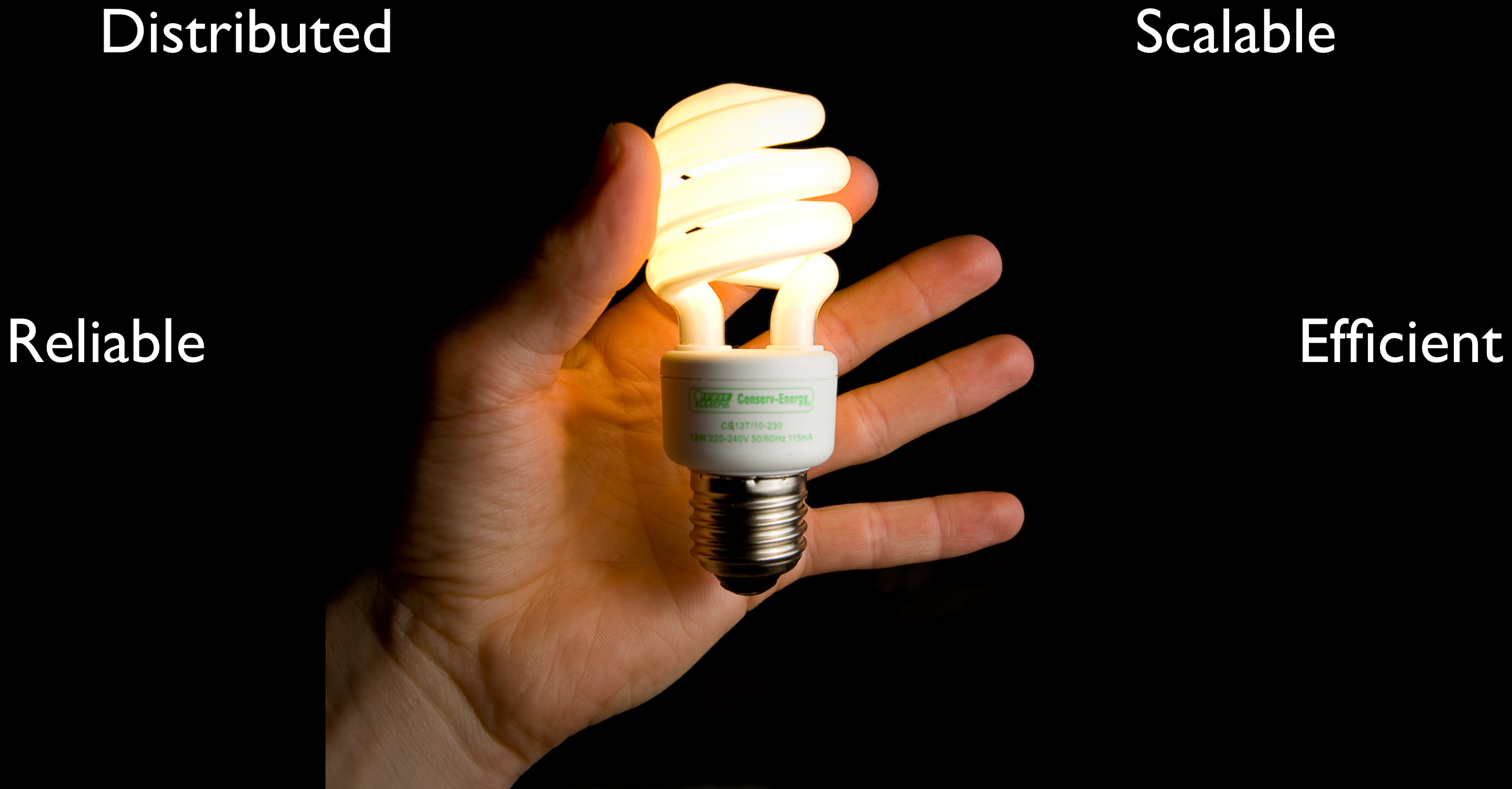

[Bright Ideas](http://www.flickr.com/photos/purplemattfish/3508761485/in/photostream/) by [purplemattfish](http://www.flickr.com/photos/purplemattfish/)

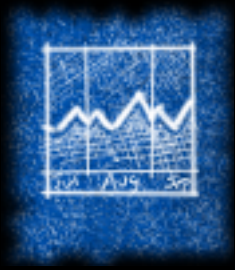

# Design Goals

- Distributed storage of monitoring data
- No Single Point of Failure
- Pulling custom graphs must be trivial & fast
- Scale to:
	- Thousands of machines
	- Many billions of data points

- Data Points (time, value)
- Metrics proc.loadavg.1m
- **Tags** host=web42 pool=static

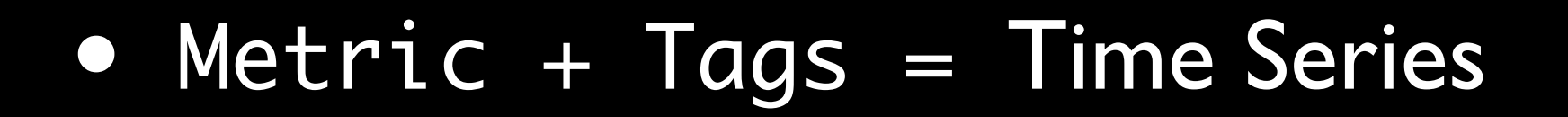

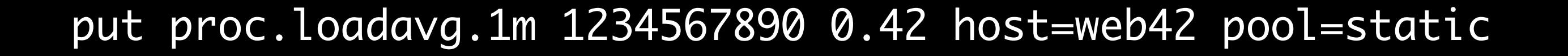

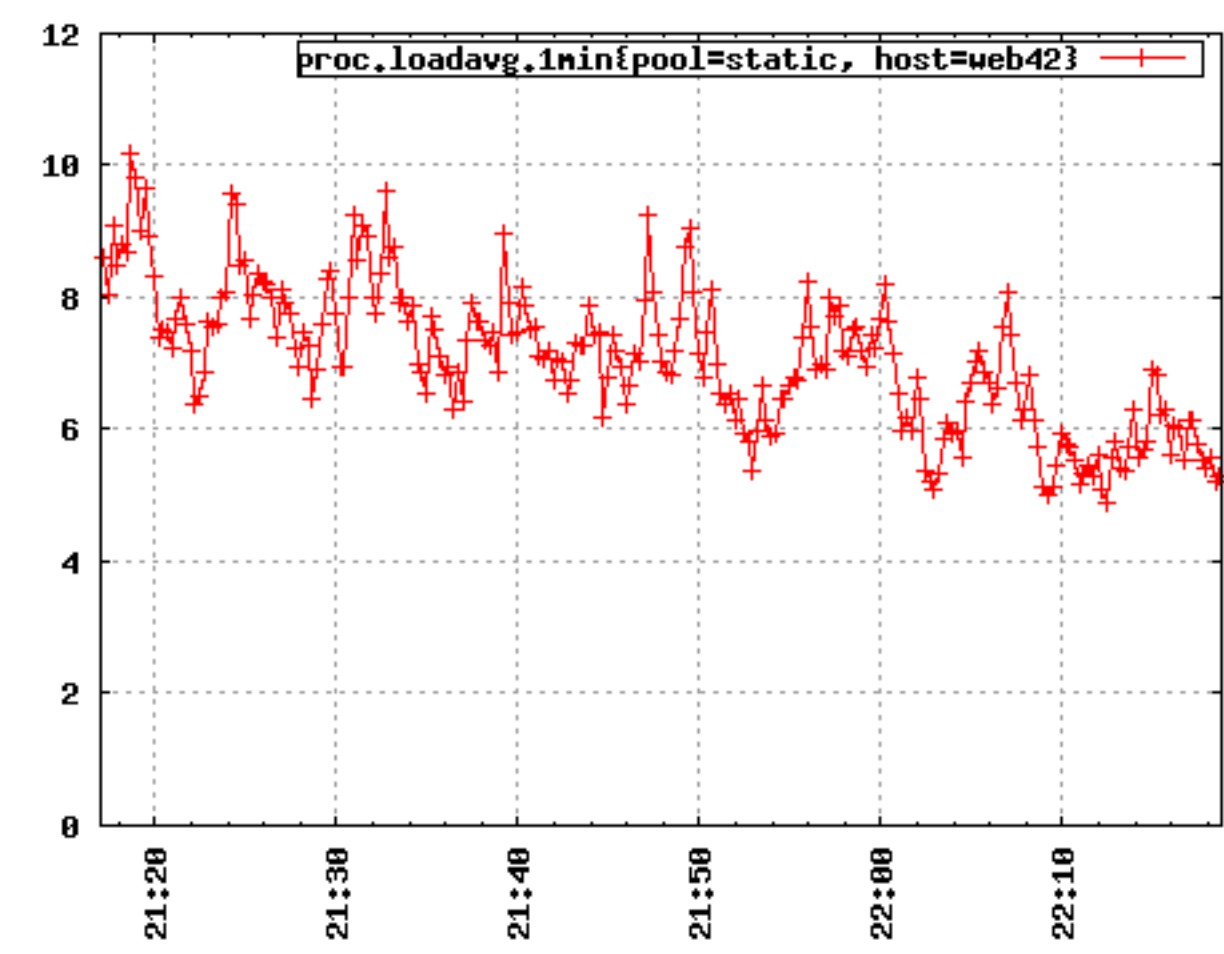

- Data Points (time, value)
- Metrics proc.loadavg.1m
- **Tags** host=web42 pool=static
- Metric + Tags = Time Series

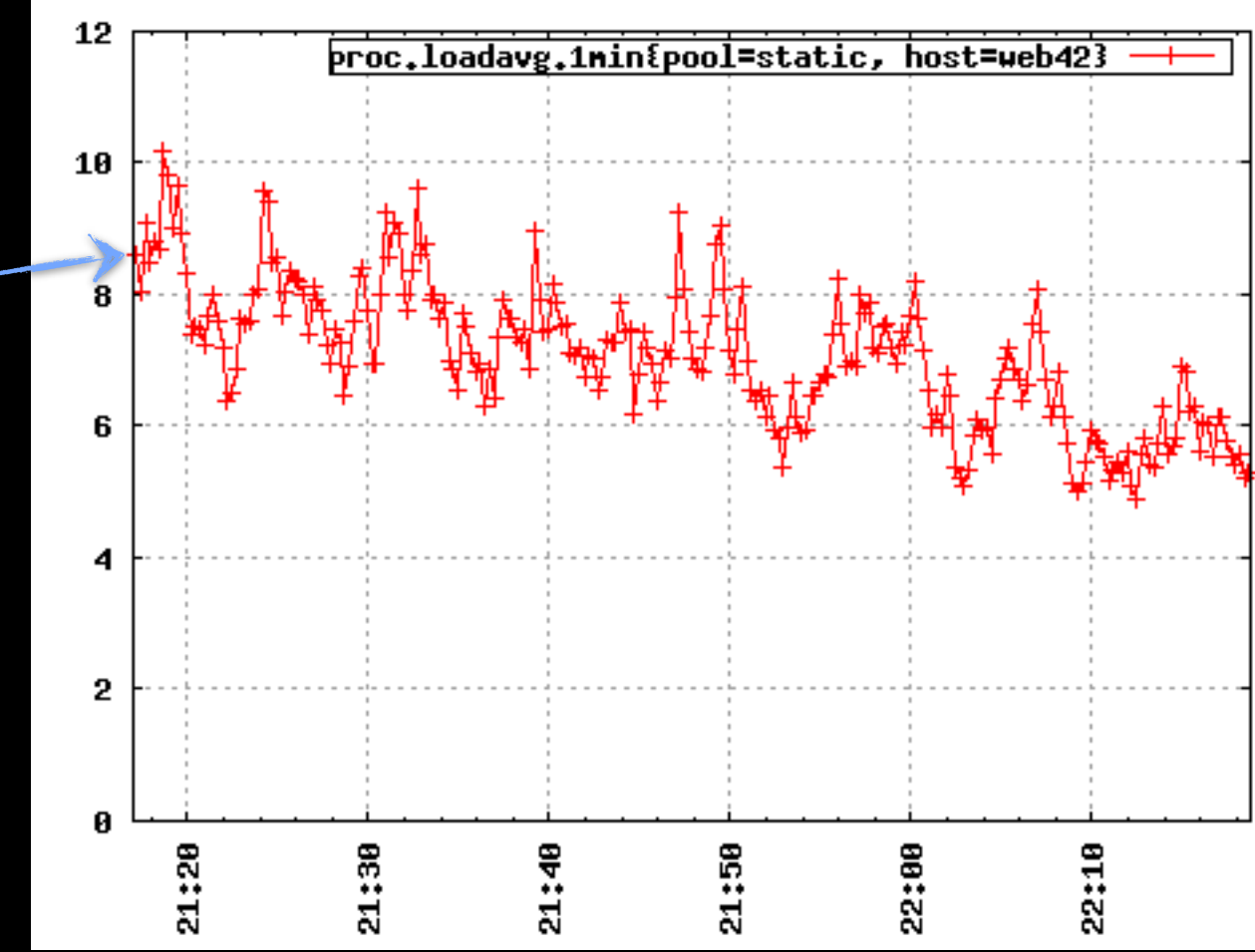

12

10

6

2

proc.loadavg.1min{pool=static, host=web42

- Data Points (time, value)
- Metrics proc.loadavg.1m
- Tags host=web42 pool=static
- Metric + Tags = Time Series

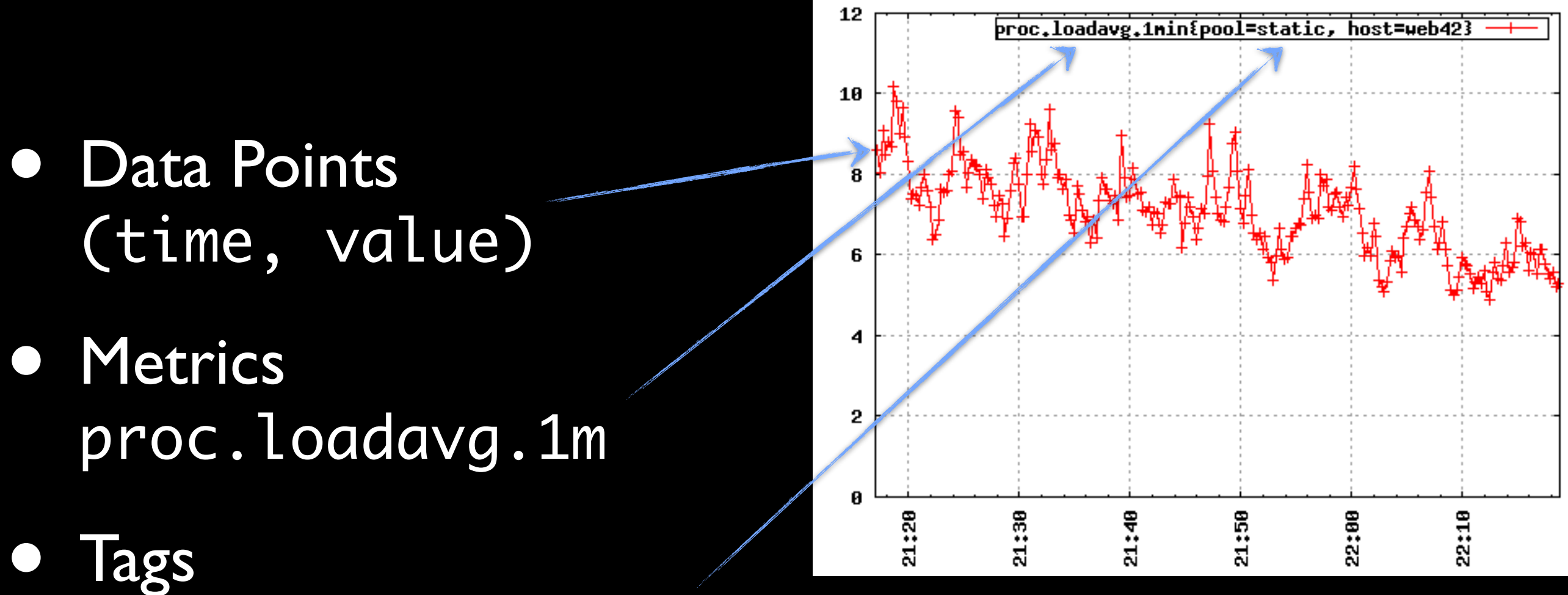

host=web42 pool=static

• Metric + Tags = Time Series

# The Big Picture™

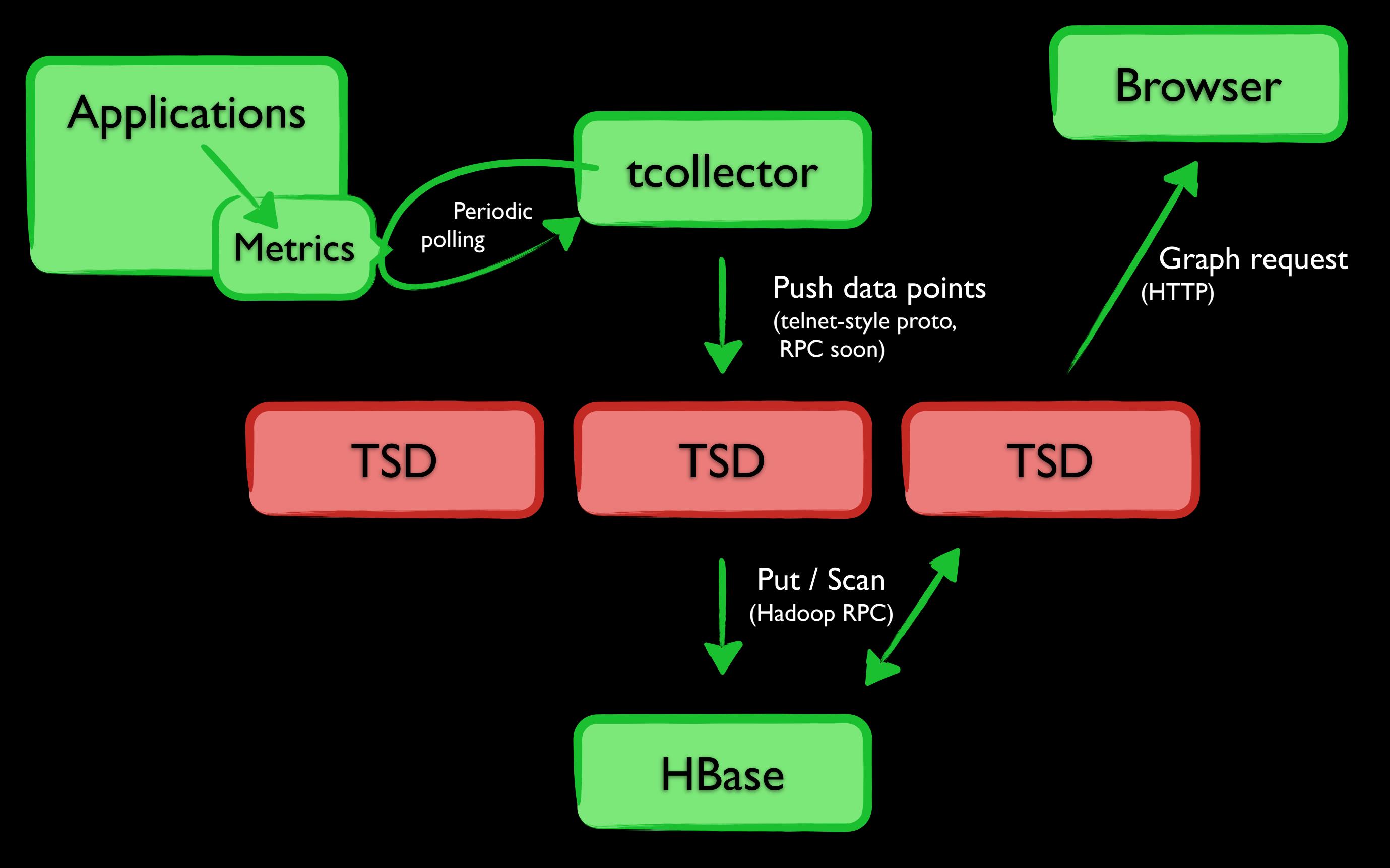

# 12 Bytes Per Datapoint

![](_page_12_Picture_1.jpeg)

#### 4TB per year for 1000 machines

![](_page_13_Picture_0.jpeg)

## 150 Million Datapoints/Day

in a typical datacenter

#### Demo Time!

![](_page_14_Picture_1.jpeg)

## Set it up in 15 minutes With zero prior experience

- JDK + Gnuplot 1 minute (1 command)
- Single-node HBase 4 minutes (3 commands)
- OpenTSDB 5 minutes (5 commands)
- Deploy tcollector 5 minutes
- 

![](_page_16_Figure_1.jpeg)

![](_page_16_Picture_2.jpeg)

put proc.loadavg.1m 1234567890 0.42 host=web42 pool=static

![](_page_17_Figure_2.jpeg)

![](_page_17_Picture_3.jpeg)

#### Write Path

>2000 data points / sec / core

put proc.loadavg.1m 1234567890 0.42 host=web42 pool=static

![](_page_18_Figure_2.jpeg)

![](_page_18_Picture_3.jpeg)

#### Write Path

>2000 data points / sec / core

![](_page_19_Figure_1.jpeg)

![](_page_19_Picture_2.jpeg)

#### Read Path

![](_page_20_Figure_1.jpeg)

#### 1atural, Organi Free Dence

![](_page_21_Picture_1.jpeg)

![](_page_21_Picture_2.jpeg)

[Danger in the Corn](http://www.flickr.com/photos/rogersmith/2764289918/in/photostream/) by [Roger Smith](http://www.flickr.com/photos/rogersmith/)

# ¿ Questions ?

## [opentsdb.net](http://opentsdb.net)

Benoît "tsuna" Sigoure [tsuna@stumbleupon.com](mailto:tsuna@stumbleupon.com)

![](_page_22_Picture_3.jpeg)

#### Table: tsdb-uid

# Inside HBase

![](_page_23_Picture_131.jpeg)

put proc.loadavg.1m 1234567890 0.42 host=web42 pool=static  $\overline{\phantom{a}}$  $\overline{\phantom{a}}$  $\overline{\phantom{a}}$  $5 | 2 | 0 | 0 | 1 | 0 | 2 | 8 | 0 | 4 | 7$  $\overline{\phantom{a}}$  $\overline{\phantom{a}}$ 0 4 7 0 0 1

#### Table: tsdb

## Inside HBase

![](_page_24_Figure_2.jpeg)

![](_page_24_Figure_3.jpeg)

### Inside HBase

Table:

tsdb

![](_page_25_Figure_1.jpeg)

## Inside HBase

Table:

tsdb

![](_page_26_Figure_1.jpeg)

## Inside HBase

Table:

tsdb

![](_page_27_Figure_1.jpeg)